#### ASPECTS TO CONSIDER WHEN CHOOSING A SOLUTION FOR INTEGRATING LIVE STREAMING IN AN APP

#### Latency

**10**

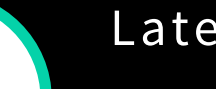

**1** The amount of time it takes for <sup>a</sup> single frame of video to go from <sup>a</sup> camera to <sup>a</sup> display. Some solutions sacrifice video quality in order to achieve lower latency.

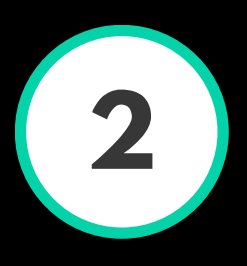

#### Included SDKs (Broadcast/Player)

**3** Used for integrating live video broadcasting/playing in an app. It is important to determine whether or not the SDKs are included in the base package price.

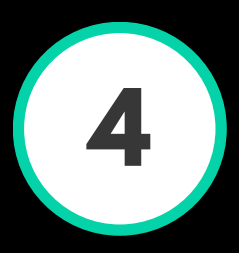

**1** It is crucial to determine the approximate viewing hours to determine variable cost. How many video-processing hours are included in the package?

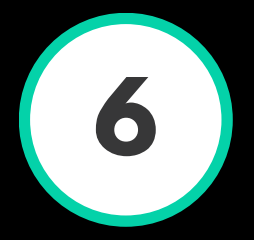

### Platform APIs

**4** If Platform APIs are included in the basic package or plan, it's extremely beneficial to customers for integrating into other platforms/services.

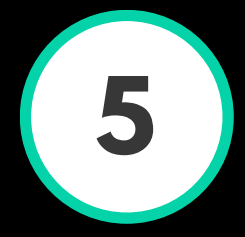

### Included stream-processing hours

**9** CDNs speed up the delivery of content from web-services that yield a lot of traffic and/or have a global reach. Ensure to evaluate what is included.

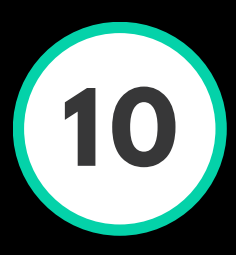

## Which video formats are offered?

**6** HLS, Flash/FLV, RTMP and Fragmented MP4 are only some of the video streaming formats available. The video delivery offers formats for the final output.

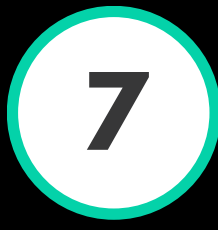

# Is transcoding included?

**7** Check the plan for transcoding elements as it is not <sup>a</sup> guaranteed feature. If not included, be sure to check if a transcoding is available as an add-on.

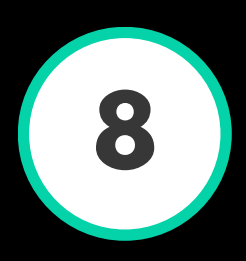

#### Storage

**8** If storage is not <sup>a</sup> part of <sup>a</sup> basic plan, it may be offered as an add-on. Ensure to account for overage charges, should you exceed the monthly storage limit.

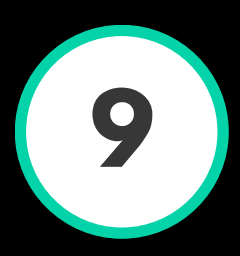

# Content Delivery Network (CDN)

### Support package

**10** The importance of an included support package should not be underestimated as the value of support only becomes apparent when help is really needed.

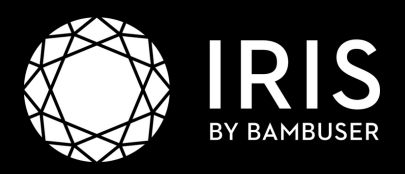

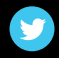

### Plan / License Cost

**2** Basic plan costs are usually the minimum cost for <sup>a</sup> contract using the service. You should always evaluate what the initial cost includes.

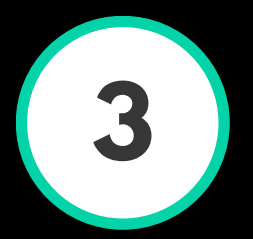

[@irismobilevideo](https://twitter.com/irismobilevideo) | [irisplatform.io](https://irisplatform.io/?utm_source=infographic)